### RTミドルウエアコンテスト2007

# GPSを用いた誘導システム

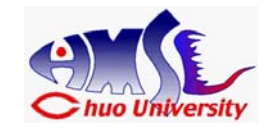

今井 清貴(中央大学 理工学部 雷気雷子情報通信工学科 学部4年 國井研究室)

### 概要:

GPSで位置情報を取得し、目標位置までの距離と 方向の情報をGUIを用いて提供する。

### 特徴:

◆GUIによってシステムの起動・停止、及び、取得・ 解析データを表示可能

◆取得したGPS位置情報をデータログとしてテキ ストファイルに保存可能

# インタフェース・

GUI上で目標位置の北緯(north)·東経(east)を入 カしとして、2点間距離(現在位置と目標位置)と方 向判定「S(前進) or L(左旋回) or R(右旋回) 」を 出力する

ライセンス(公開条件):

著作権は國井研究室にありますが、非商用利用で あれば、自由にご活用ください。

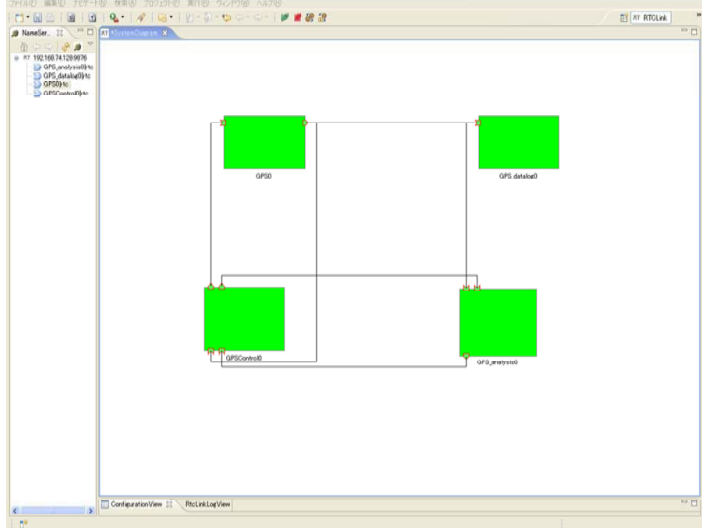

Fig.1: GPSを用いた誘導コンポーネントシステム

#### 連絡先:

中央大学 理工学部 電気電子情報通信工学科 國井研究室 〒112-8551 東京都文京区春日1-13-27 Tel: 03-3817-1866 (研究室) 今井 清貴[imai kiyotaka]

E-Mail: imai@hmsl.elect.chuo-u.ac.jp

URL: http://www.elect.chuo-u.ac.jp/kunii/index.html

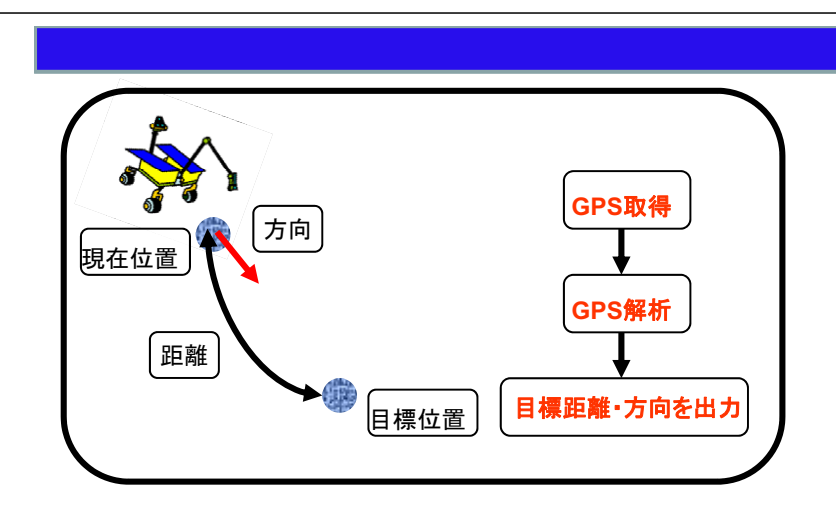

### GUIの機能一覧

- ·ON/OFF:システムの起動(ON)·停止(OFF)を行う。
- ・MODE:解析(目標位置までの距離、回転角度・方向の計算)を行う場合は、 Fig.2: システムの起動・停止及び取得 MODEをクリックする
- ・GPS-DATA:取得したGPSデータの表示を行う
- ·TARGET INPUT: 目標位置の北緯(north)·東経(east)の入力を行う
- ·CALCULATION RESULT:解析結果の表示を行う

## 解析結果のパラメーター覧

distance :現在位置から目標位置までの2点間距離(単位はメートル) turn-angle:進行方向と目標位置方向のなす角度 (目標位置に対する現在位置の方向のずれを示す) direction :方向判定 S(前進) or L(左旋回) or R(右旋回) が表示される aim-north: 目標位置の北緯 aim-east: 目標位置の東経

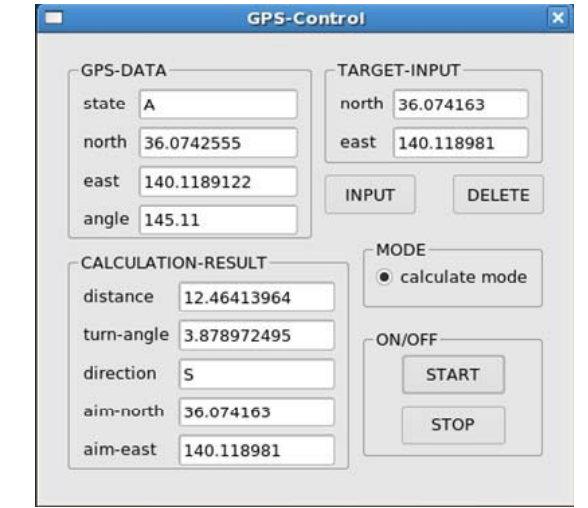

データ・解析データの表示を行うGUI

#### 開発環境

- ·I inux
- **「FedoraCore6」**
- ·RTミドルウェア
- **「OpenRTM-aist-0.4.0」**
- · HemisphereGPS
- 「Crescent A100 ボーレート:57600使用」

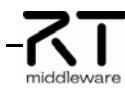